# **UNIVERSIDADE FEDERAL DO PARÁ INSTITUTO DE CIÊNCIAS EXATAS E NATURAIS FACULDADE DE MATEMÁTICA**

Augusto de Nazaré Matos Alves

Elementos de Programação Linear

Belém 2015

### Augusto de Nazaré Matos Alves

Elementos de Programação Linear

Trabalho de conclusão de curso apresentado ao Instituto de Ciências Exatas e Naturais da Universidade Federal do Pará, como exigência parcial para a obtenção do grau de Licenciado em Matemática. Orientador: Prof. Dr. Hermínio Simões Gomes.

Belém 2015

### Augusto de Nazaré Matos Alves

Elementos de Programação Linear

Trabalho de conclusão de curso apresentado ao Instituto de Ciências Exatas e Naturais da Universidade Federal do Pará, como exigência parcial para a obtenção do grau de Licenciado em Matemática. Orientador: Prof. Dr. Hermínio Simões Gomes.

Banca Examinadora:

Prof. Dr. Hermínio Simões Gomes (Orientador – ICEN/UFPA)

\_\_\_\_\_\_\_\_\_\_\_\_\_\_\_\_\_\_\_\_\_\_\_\_\_\_\_\_\_\_\_\_\_\_\_\_\_\_\_\_\_

\_\_\_\_\_\_\_\_\_\_\_\_\_\_\_\_\_\_\_\_\_\_\_\_\_\_\_\_\_\_\_\_\_\_\_\_\_\_\_\_\_

Prof. Msc. Cristiane Ruiz Gomes (Professor – ICEN/UFPA)

Prof. Dr. João Cláudio Brandemberg Quaresma (Professor – ICEN/UFPA)

\_\_\_\_\_\_\_\_\_\_\_\_\_\_\_\_\_\_\_\_\_\_\_\_\_\_\_\_\_\_\_\_\_\_\_\_\_\_\_\_\_

*Dedico este trabalho aos pesquisadores da área do ensino de Matemática os quais com trabalho duro e muito empenho, contribuem para o desenvolvimento de uma disciplina escolar que possibilite ao aluno crescer e se tornar parte de uma sociedade analítica e crítica.*

### **AGRADECIMENTOS**

Após quatro anos de estudos é impossível deixar de agradecer a UFPA e a todos os professores que participaram de forma considerável no meu processo de crescimento como individuo. Primeiramente agradeço a minha mãe Maria da Conceição Matos Alves e meu pai Paulo Herculano Alves, pois, sem o seu apoio não seria possível eu ter chegado até aqui, eles sempre estavam lutando para me dar condições de realizar meus estudos mesmo após alguns obstáculos parecerem intransponíveis, é do fundo do coração que digo obrigado a essas duas pessoas que me fizeram seguir em frente e lutar pelo que acredito. Agradeço a todos os meus irmãos que sempre me deram forças para continuar, posso dizer que são eles que me fazem andar, eles são a razão pela qual luto e por eles continuarei lutando.

Agradeço também a todos os meus colegas da turma de 2011 que estiveram comigo nos momentos de felicidade e mais ainda nos momentos de tristeza e dificuldade, compartilhamos experiências que levarei para vida toda, não tenho como destacar um colega em particular, isso por que nossa turma do início até o final sempre foi participativa e cooperativa entre si, muitos dos alunos chegaram a passar por dificuldades semelhantes as minhas e entendiam certas situações que eu não poderia frequentar a aula, me davam apoio e incentivo acima de tudo, por isso digo que sou muito grato a eles, agradeço muito também ao meu orientador Dr. Hermínio Simões Gomes pelo auxílio durante o desenvolvimento desse trabalho e principalmente por ter me apresentado um assunto que me gerou um grande interesse na área de programação associada à matemática a qual parte dela será apresentada nesse devido trabalho.

A todos que me acompanharam e se tornaram parte de minha vida, amigos, professores, meu orientador, meus irmãos e meus pais, não posso dizer mais nada a não ser muito obrigado e demonstrar através de meus trabalhos o quão importantes todos foram e ainda são em minha vida.

# **SUMÁRIO**

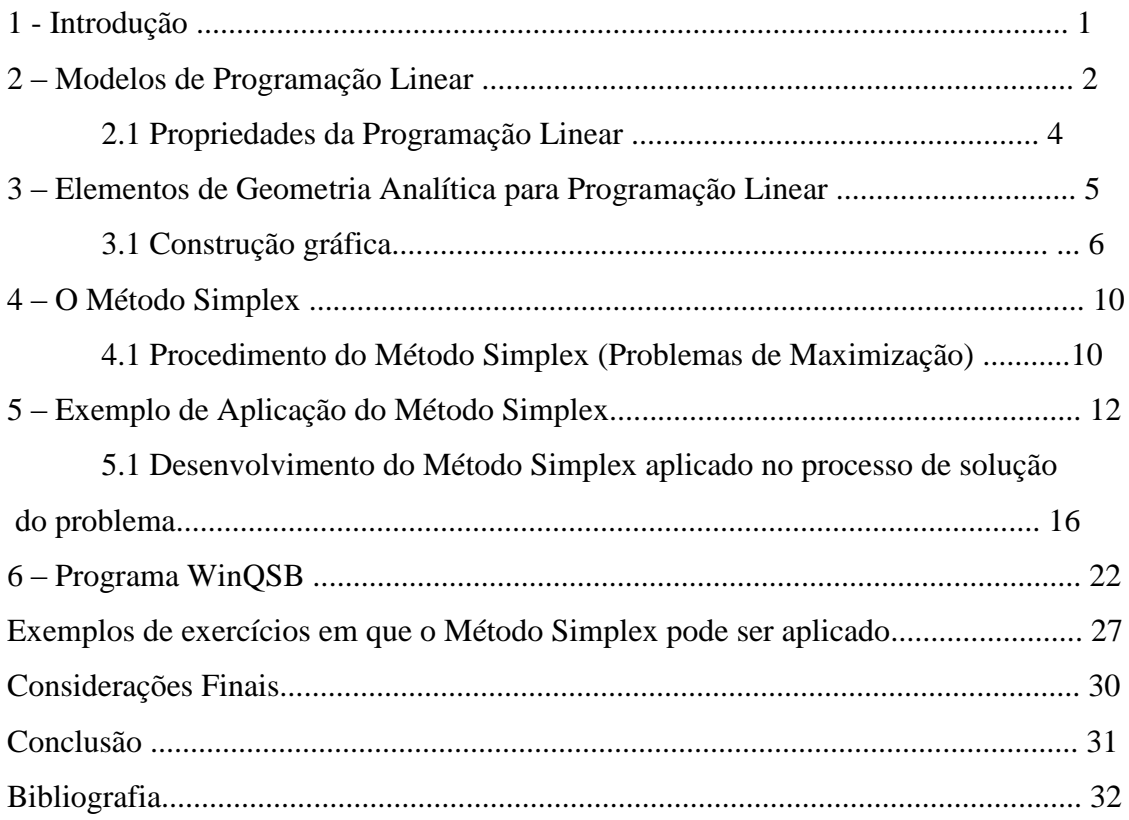

# **1-Introdução**

Hoje em dia muito tem sido feito para facilitar o processo de gestão de negócios visando redução de custos e obtenção de um maior lucro, um deles é o processo de programação Linear cuja função é resolver problemas de otimização. Em muitos problemas de atualidade, em diversas áreas, procura-se minimizar custos maximizar vantagens e tirar o melhor proveito de uma política de gestão. Para isto utilizam-se métodos para otimização de sistemas.

Em problemas lineares, muitos comuns nas ciências econômicas e ciências exatas utilizam-se o método de otimização linear conhecido como método simplex. Este método é considerado clássico e continua sendo muito utilizado devido a sua característica de simplicidade.

Revela-se como uma ferramenta poderosa quando se deseja reduzir o máximo possível gastos desnecessários em certos parâmetros, isso por que vai das empresas, industrias analisar custos de produção, números de funcionários, lucro mensal a partir de uma média de produção, isso se encaixa nos parâmetros a serem analisados no processo de otimização desse método, a ideia é análoga quando se deseja minimizar custos, nesse processo sistemas de equações lineares irão representar a ideia do processo a ser executado a partir da minha função objetivo.

# **2 - Modelos de Programação Linear (PL)**

Um dos mais importantes avanços científicos tem sido a Programação Linear. O seu desenvolvimento constante e crescente aplicação tem ajudado pequenas e grandes empresas e outros meios de produção no processo de custo benefício, onde minimizar despesas e maximizar lucros tornou-se prioridade.

Esse processo em que as empresas começam a se habituar utiliza modelos de programação linear para serem concretizados da seguinte forma:

Desenvolver a situação problema onde equações lineares que o compõem são originárias de funções lineares das quais se deseja minimizar ou maximizar uma função a partir de parâmetros pré-estabelecidos como:

- $\blacksquare$  N° de produtos fabricados.
- $\blacksquare$  N° de funcionários.
- $\blacksquare$  Mão de obra disponível etc.

Exemplos de Áreas de Aplicação:

- Planejamento Regional.
- Análise de Investimentos.
- Administração da Produção.
- Alocação de Recursos em Marketing etc.

 Algumas características devem ser feitas no momento de construção e resolução de Problemas de Programação Linear (PPL), dentre as quais podemos destacar:

A função objetivo é de maximizar ou minimizar: É a equação que define os rumos de resolução do problema, podendo ela ser de maximizar ou minimizar, é representada da seguinte forma:

Maximizar  $Z = C_1X_1 + C_2X_2 + \ldots + C_nX_n$ .

$$
Minimizar Z = C_1X_1 + C_2X_2 + \ldots + C_nX_n.
$$

Vale ressaltar que  $X_1 + X_2 + ... + X_n$  são variáveis a serem calculadas e  $C_1 + C_2 + ...$  $\ldots$  +  $C_n$  são os coeficientes da minha equação, posteriormente será mostrado um método para a resolução do mesmo.

 As restrições têm sinal de menor ou igual ou maior ou igual: São equações lineares a qual a função objetivo esta sujeita, podendo ser:

 $a_{11}x_1 + a_{12}x_2 + ... + a_{1n}x_n \le c_1$  (restrição  $\le c_1$ ).

 $a_{21}x_1 + a_{22}x_2 + \ldots + a_{2n}x_n \ge b_1$  (restrição  $\ge b_1$ ).

- As constantes de todas as restrições são não negativas;
- As variáveis podem assumir valores não negativos.

**Solução Ótima**: É aquela dentre todas as soluções viáveis que produz o melhor (menor ou maior) valor da função objetivo.

- Muitas vezes uma solução aproximada satisfaz requisitos operacionais e pode ser obtida com esforço computacional menor.
- O conjunto de soluções viáveis forma o que é chamado de espaço de busca de um determinado problema.
- O espaço de busca pode ser entendido como uma discretização do espaço real de soluções do problema. A maioria dos métodos de otimização do trabalham sobre o espaço de busca e não sobre o espaço real.

Exemplo:

Maximizar ou Minimizar  $Z = C_1X_1 + C_2X_2 + ... + C_nX_n$ 

```
Sujeito a a_{11}x_1 + a_{12}x_2 + ... + a_{1n}x_n \leq b_1a_{21}x_1 + a_{22}x_2 + \ldots + a_{2n}x_n \leq b_2 .
      .
      .
                a_{m1}x_1 + a_{m2}x_2 + \ldots + a_{mn}x_n \leq b_1
```
Nos problemas em que seu uso pode ser implementado é necessário que se observe dois aspectos quanto a sua solução:

**Solução Viável:** É quando todas as restrições do meu problema da forma padrão sejam satisfeitas e coerentes, respeitando os sinais  $\leq$  ou  $\geq$ , por exemplo.

**Solução Inviável:** Como o próprio nome sugere é quando uma das restrições do meu problema não é coerente com a realidade.

#### **2.1 Propriedades da programação Linear.**

- a) **Aditividade:** Considera as atividades (variáveis de decisão) do modelo como sendo independentes, não permitindo que haja interdependência entre as mesmas, isto é, não permitindo as existências de termos cruzados tanto na função objetivo quanto nas restrições do problema de programação linear (PPL).
- b) **Proporcionalidade:** O valor da função objetivo é proporcional ao nível de atividade de cada variável de decisão, ou seja, se ocorrer uma variação constante na variável de decisão ocorrerá também uma alteração constante na função objetivo mantendo a proporcionalidade.
- **c) Divisibilidade:** Todas as unidades de atividade podem ser divididas em qualquer nível fracional, isto é, qualquer variável de decisão pode assumir um valor positivo fracionário, essa propriedade pode ser quebrada dando origem a um problema especial chamado problema combinatório.
- d) **Certeza:** Tem-se que todos os parâmetros do problema a ser trabalhado são conhecidos, porém em muitos casos os mesmos são estimados com base na realidade.

# **3 - Elementos de Geometria Analítica para programação Linear**

Durante o processo de construção e implantação do modelo, podemos analisá-lo graficamente através dos dados fornecidos pela função objetivo e dos parâmetros de restrição do problema, sejam eles  $\leq$  ou  $\geq$ , os seguintes procedimentos devem ser seguidos para a construção gráfica de um problema de otimização cuja função objetivo apresenta duas variáveis:

- Esboçar (construir) no plano cartesiano uma região poligonal convexa definida pela região factível, isso a partir da intersecção das equações lineares sujeitas a função objetivo e as restrições pré-determinadas.
- Atribuir um valor arbitrário de z<sub>1</sub> para a função objetivo e traçar a reta  $r_1 = c_1x_1 +$  $c_2x_2 = z_1$ , onde  $c_1$  e  $c_2$  são os coeficientes da função objetivo referentes às variáveis  $x_1$  e  $x_2$  respectivamente.
- Analisar, em relação à região factível na família de retas paralelas a reta  $r_1$  da função objetivo.
- No caso de valor máximo deve-se procurar por uma reta paralela a  $r_1$  que intersecte a região factível e esteja o mais afastado possível da origem. Já se o problema tratar de minimizar a função deve-se procurar a reta paralela a r<sub>1</sub> mais próxima da origem que intersecte a região factível, após encontrarmos as retas que satisfazem essas condições verificamos as coordenadas da região factível tangenciada correspondendo a solução ótima do problema.

Convexidade: É a área da região compreendida pela região factível, onde ao pegarmos dois pontos qualquer que pertençam a região eles iram se conectar sem nenhuma interrupção, caso alguma interrupção ocorra, a área não será convexa.

#### **3.1 Construção gráfica.**

Aqui serão aplicados os procedimentos anteriormente citados no processo de obtenção do gráfico da minha solução ótima de um problema que possui uma função objetivo de duas variáveis sendo elas x<sup>1</sup> e x2.

#### Exemplo:

Uma fábrica de bicicletas dispõe de 1200 kg de aço e 2520 kg de alumínio para produzir bicicletas infantis e também de adultos. Para produzir uma bicicleta infantil são necessários 2 kg de aço e 6 kg de alumínio, já na produção de bicicletas para adultos são utilizados 6 kg de aço e 10 kg de alumínio. Sabe-se que cada bicicleta infantil gera um lucro de R\$ 40,00 enquanto que uma bicicleta para adulto gera um lucro de R\$ 75,00. Quantos modelos de cada bicicleta devem ser produzidos para que o lucro seja máximo?

#### **Modelo do problema.**

Analisando a situação acima temos que as variáveis  $x_1$  e  $x_2$  são respectivamente a quantidade de bicicletas infantis e de adultos produzidos pela empresa, e como as bicicletas infantis geram um lucro de R\$ 40,00 por unidade e as de adultos geram um lucro de R\$ 75,00, logo podemos representar a função objetivo do problema da seguinte forma:

Função Objectivo 
$$
\rightarrow
$$
 f(x<sub>1</sub>, x<sub>2</sub>) = 40 x<sub>1</sub> + 75 x<sub>2</sub>

A função Objetivo está sujeita as seguintes equações com suas respectivas restrições representadas a seguir:

 A quantidade de aço disponível para a confecção das bicicletas é de 1200 kg e como são usados 2 kg de aço para o modelo infantil e 6 kg de aço para o modelo adulto, podemos representar a equação do sistema linear da seguinte forma:

$$
2x_1 + 6x_2 \le 1200
$$

A quantidade de alumínio disponível para a confecção das bicicletas é de 2520 kg e como são usados 6 kg de alumínio para o modelo infantil e 10 kg para o modelo adulto, podemos representar a equação do sistema linear da seguinte forma:

$$
6x_1 + 10x_2 \le 2520
$$

### **Representação do Modelo completo.**

Maximizar a função  $z = 40 x_1 + 75 x_2$ 

$$
\text{Sujeito a:} \begin{cases} 2x_1 + 6x_2 \le 1200 \\ 6x_1 + 10x_2 \le 2520 \\ x_1, x_2 \ge 0 \end{cases}
$$

Logo,

Temos a partir do exemplo acima que as regiões de não negatividade garantem que a região factível esta no primeiro quadrante, isso a partir da verificação das restrições do meu problema.

- A inequação  $2x_1 + 6x_2 \le 1200$  determina um semiplano.
- A inequação  $6x_1 + 10x_2 \le 2520$  determina um semiplano.
- $x_1, x_2 \ge 0$

A intersecção entre esses dois semiplanos gera o seguinte gráfico onde as variáveis  $x_1$ e x<sup>2</sup> estão representadas respectivamente na horizontal e vertical do meu plano cartesiano:

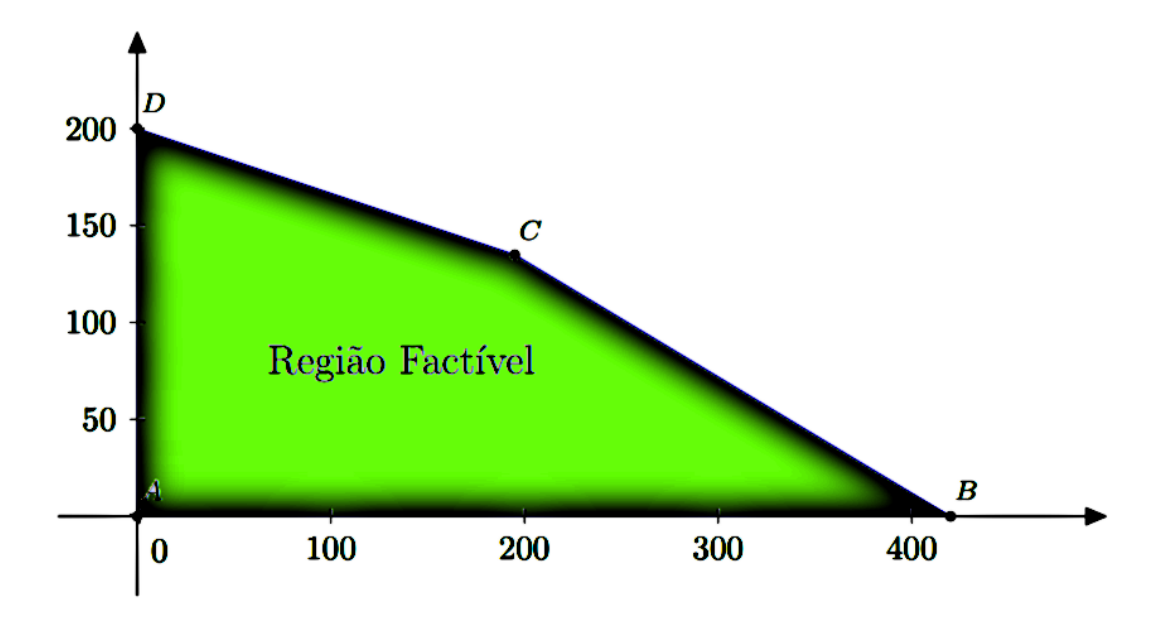

Fig. 01: Gráfico da Região factível

O gráfico acima representa a região definida pelo polígono ODBC onde a região factível refere-se a área de solução viável do meu problema de otimização, sendo que as equações lineares a qual minha função objetivo esta sujeita.

Tomando arbitrariamente  $z = 0$ , isso apenas como representação de nenhum ganho de lucro na confecção das bicicletas tanto as dos modelos infantis quanto adultos temos a seguinte representação da minha reta r<sub>1</sub> referente a função objetivo:

$$
0 = 40\ x_1 + 75\ x_2
$$

Tomar z = 0 significa que a solução ótima do meu problema não me gerou lucro, lembrando que essa situação é arbitrária e serve apenas como modelo de representação da evolução do lucro até se encontrar a solução ótima definitiva e não provisória.

Representação de z = 0 no problema proposto:

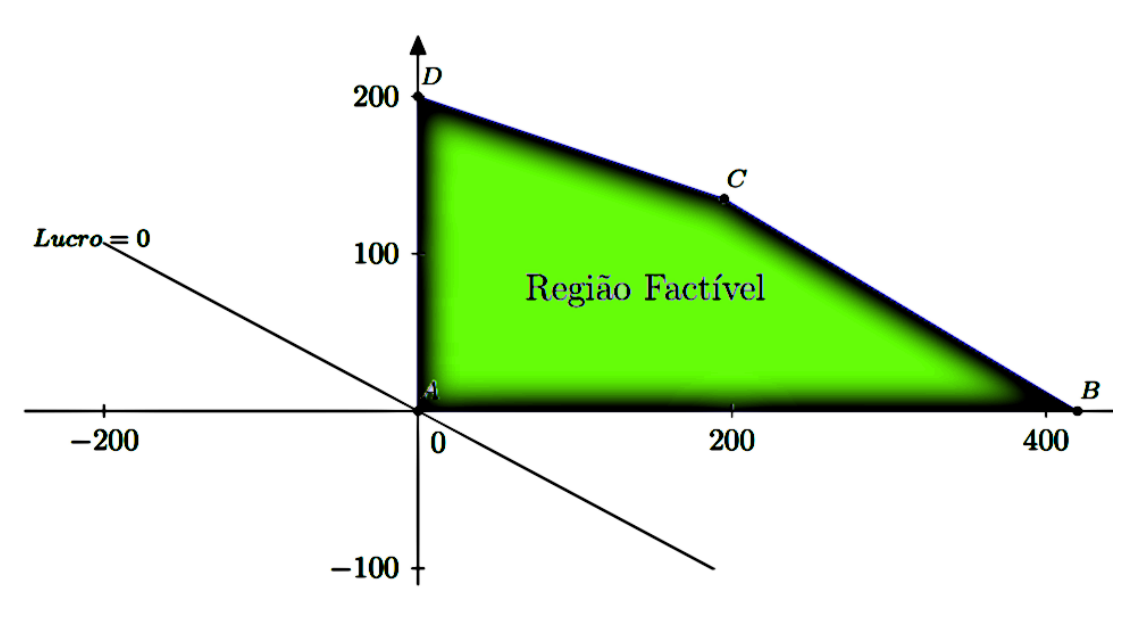

Fig.02: Gráfico de lucro

A reta r representa o lucro = 0 que passa na origem no ponto  $(0, 0)$  do meu gráfico, logo para um z > 0 respeitando-se as restrições teremos uma região pertencente a minha região factível, logo irá gerar um lucro real.

# **4 - O método Simplex**

O chamado Método Simplex foi apresentado por George B. Dantzig, um matemático americano, em 1947. Nos anos seguintes o próprio Dantzig e outros matemáticos foram aperfeiçoando – o, principalmente visando torná-lo mais eficiente do ponto de vista computacional. Estas "melhorias", no entanto não mudaram a sua essência e, embora novos métodos tenham surgido no final da década de 80, o Simplex é ainda o algoritmo mais usado para resolver modelos de Programação Linear e, provavelmente, o mais usado em todos os algoritmos matemáticos, isso se deve muito a sua simplicidade e seu modo de operação.

O Método Simplex caminha pelos vértices da região viável até encontrar uma solução que não possua soluções vizinhas melhores que ela. Esta é a solução ótima. A solução ótima pode não existir em dois casos: quando não há nenhuma solução viável para o problema, devido a restrições incompatíveis; ou quando não há máximo (ou mínimo), isto é, uma ou mais variáveis podem tender a infinito e as restrições continuarem sendo satisfeitas, o que fornece um valor sem limites para a função objetivo.

O método Simplex é um instrumento que possibilita a otimização de problemas de Programação Linear com o intuito de maximizar ou minimizar a função objetivo que se deseja, isso através de processos de interações até se chegar a solução ótima do problema, caso se encontre a solução ótima não há a necessidade de mais interações,

#### **4.1 Procedimento do Método Simplex (Problemas de Maximização).**

**Passo 1:** Introduzir as variáveis de folga; uma para cada desigualdade.

Passo 2: Montar um quadro para os cálculos, colocando os coeficientes de todas as variáveis com os respectivos sinais e, na última linha, incluir os coeficientes da função objetivo transformada.

**Passo 3:** Estabelecer uma solução básica inicial, usualmente atribuindo valor zero às variáveis originais e achando valores positivos para as variáveis de folga.

**Passo 4:** Como próxima variável a entrar na base, escolher a variável não básica que oferece, na última linha, a maior contribuição para o aumento da função objetivo (ou seja, tem o maior valor negativo). Se todas as variáveis que estão fora da base tiverem coeficientes nulos ou positivos nesta linha, a solução atual é ótima. Se alguma dessas variáveis tiver coeficiente nulo, isto significa que ela pode ser introduzida na base sem aumentar o valor da função objetivo. Dessa forma temos uma solução ótima, com o mesmo valor da função objetivo.

**Passo 5:** Para escolher a variável que deve deixar a base, deve-se realizar o seguinte procedimento:

- **a)** Dividir os elementos da última coluna pelos correspondentes elementos positivos da coluna da variável que vai entrar na base. Caso não haja elemento algum positivo nesta coluna, o processo deve parar, já que a solução seria ilimitada.
- **b)** O menor quociente indica a equação cuja respectiva variável básica deverá ser anulada, tornando-se variável não básica.

**Passo 6:** Usando operações válidas com as linhas da matriz, transformar o quadro de cálculos de forma a encontrar a nova solução básica. A coluna da nova variável básica deverá se tornar um vetor identidade, onde o elemento 1 aparece na linha correspondente à variável que está sendo anulada.

**Passo 7:** Retornar ao passo 4 para iniciar outra iteração e assim sucessivamente até se encontrar a solução ótima.

# **5 - Exemplo de Aplicação do Método Simplex**

#### **a) Formulação do problema**

"Uma marcenaria deseja estabelecer uma programação diária de produção". Atualmente, a oficina faz apenas dois produtos: mesa e armário, ambos de um só modelo. Para efeito de simplificação, amos considerar que a marcenaria tem limitações em somente dois recursos: madeira e mão de obra, cujas disponibilidades diárias são mostradas na tabela a seguir.

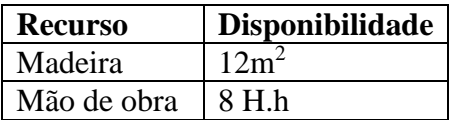

O processo de produção é tal que, para fazer uma mesa a fábrica gasta  $2 \text{ m}^2$  de madeira e 2 H.h de mão de obra. Para fazer um armário, a fábrica gasta  $3 \text{ m}^2$  de madeira e 1 H.h de mão de obra.

Além disso, o fabricante sabe que cada mesa dá uma margem de contribuição para o lucro de R\$4,00 e cada armário de R\$1,00. "O problema é encontrar o programa de produção que maximiza a margem de contribuição total para o lucro.".

### **b) Montagem do modelo**

As variáveis de decisão envolvidas no problema são:

*x*1: quantidade a produzir de mesas

*x*2: quantidade a produzir de armários

A função objetivo é:

$$
Lucro: z = 4 x1 + x2
$$

Para as restrições, a relação lógica existente é:

Utilização de recurso  $=\Box$  Disponibilidade

Assim temos:

$$
\begin{aligned} \text{Madeira: } 2 \ x_1 + 3 \ x_2 &\leq \square 12 \\ \text{Mão de obra: } 2 \ x_1 + x_2 &\leq 8 \\ \ x_1, \ x_2 &\geq 0 \end{aligned}
$$

O modelo completo é:

$$
\begin{array}{c}\n\text{Maximizar: } z = 4 \ x_1 + x_2 \\
\text{Subjecto a} \\
2 \ x_1 + 3 \ x_2 \le 12 \\
2 \ x_1 + x_2 \le 8 \\
\text{and} \\
x_1, x_2 \ge 0\n\end{array}
$$

#### **c) Solução do modelo**

Já conhecemos o método de solução gráfica para problemas de programação linear de duas variáveis. Será agora apresentada a solução por sistemas de equações lineares.

De forma a transformar as restrições do problema de programação linear de inequações em equações, são introduzidas as variáveis de folga. Neste problema, as restrições têm a seguinte estrutura lógica:

#### Utilização de recurso = **Disponibilidade**.

Ao se introduzir o conceito de folga de recurso, a inequação pode ser escrita como:

Utilização de recurso + Folga = Disponibilidade.

Isso significa que para a situação acima citada decorre como verdade:

# **Utilização de recurso < Disponibilidade implica Folga > 0; Utilização de recurso = Disponibilidade implica Folga = 0.**

Deste modo, a folga de cada recurso pode ser representada por uma variável de forma exatamente igual à produção de cada produto. Desse modo, vamos chamar:

> *f*1: folga de madeira;  *f*2: folga de mão de obra.

Introduzindo as variáveis de folga, o problema a ser resolvido passa a ser:

$$
\begin{aligned}\n\text{Maximizar: } z &= 4 x_1 + x_2\\ \n\text{Subjecto a} \quad \begin{cases}\n2 x_1 + 3 x_2 + f_1 &= 12 \\
2 x_1 + x_2 + f_2 &= 8 \\
x_1, x_2, f_1, f_2 & \geq \Box \ 0\n\end{cases}\n\end{aligned}
$$

Em relação as equações lineares do meu problema alteramos a restrição  $\leq$  para = apenas para representar o limite possível da minha equação sujeita a função objetivo, ou seja, ao acrescentarmos as variáveis de folga garantiremos que a igualdade seja verdadeira.

O problema se transformou em encontrar a solução do sistema de equações lineares que maximiza o lucro. Como neste caso o número de variáveis (*m* = 4) é superior ao número de equações (*n* = 2), o sistema é indeterminado, apresentando infinitas soluções.

No entanto, todas as variáveis devem ser maiores ou iguais a zero. Atribuir zero a uma variável significa não produzir um dos produtos (se a variável for *x*<sup>1</sup> ou *x*2) ou utilizar toda a disponibilidade de recursos (se a variável for  $f_1$  ou  $f_2$ ).

Desta forma, podemos encontrar soluções para o sistema de equações zerando duas variáveis (*n* - *m* = 2) e encontrando o valor para as duas variáveis restantes. Teremos que resolver então:

$$
C_4^2 = \frac{4!}{(2!+2!)} = 6
$$
, sistemas de equações lineares.

Uma vez resolvido um sistema, serão aplicados na função objetivo os valores encontrados. As variáveis zeradas são chamadas variáveis não básicas. As variáveis cujos valores são calculados pelo sistema de equações são chamadas variáveis básicas.

Método de uso de variáveis não básicas para se encontrar a solução ótima de um problema de programação linear:

Para implementarmos esse processo temos que igualar todas as variáveis do meu problema a 0, sendo que esse processo é feito caso a caso para que se possa verificar se a restrição do problema é respeitada, caso não seja, a solução é inviável.

- $1^{\circ}$  Caso:  $x_1 = 0$  e  $x_2 = 0$
- $2^{\circ}$  Caso:  $x_1 = 0$  e  $f_1 = 0$
- $3^{\circ}$  Caso:  $x_1 = 0$  e  $f_2 = 0$
- 4 $\degree$  Caso:  $x_2 = 0 e f_1 = 0$
- 5 $^{\circ}$  Caso:  $x_2 = 0$  e f<sub>2</sub> = 0
- 6 $^{\circ}$  Caso: f<sub>1</sub> = 0 e f<sub>2</sub> = 0

**c.1**) Variáveis não básicas:  $x_1 = 0$  e  $x_2 = 0$ . Temos as variáveis básicas  $f_1 = 12$  e  $f_2 = 8$ . Dando o lucro  $z = 0$ .

**c.2**) Variáveis não básicas:  $x_1 = 0$  e  $f_1 = 0$ . Temos as variáveis básicas  $x_2 = 4$  e  $f_2 = 4$ . Dando o lucro  $z = 4$ .

**c.3**) Variáveis não básicas:  $x_1 = 0$  e  $f_2 = 0$ . Temos as variáveis básicas  $x_2 = 8$  e  $f_1 = -12$ . Como *f*<sup>1</sup> < 0, a solução obtida é **INVIÁVEL.**

**c.4**) Variáveis não básicas:  $x_2 = 0$  e  $f_1 = 0$ . Temos as variáveis básicas  $x_1 = 6$  e  $f_2 = -4$ . Como *f*<sup>2</sup> < 0, a solução obtida é **INVIÁVEL.**

**c.5**) Variáveis não básicas:  $x_2 = 0$  e  $f_2 = 0$ . Temos as variáveis básicas *x*1 = 4 e *f*1 = 4. Dando o lucro  $z = 16$ 

**c.6**) Variáveis não básicas:  $f_1 = 0$  e  $f_2 = 0$ . Temos as variáveis básicas  $x1 = 3$  e  $x_2 = 2$ . Dando o lucro  $z = 14$ .

Comparando todas as soluções encontradas por este processo, achamos à solução ótima, ou seja,

$$
x_1 = 4
$$
,  $x_2 = 0$ ,  $f_1 = 4$ ,  $f_2 = 0$ , dando um lucro  $z = 16$ .

# **5.1 Desenvolvimento do Método Simplex aplicado no processo de solução do problema.**

Da forma como foi resolvido o problema anteriormente, é necessário que muitos sistemas de equações sejam resolvidos e suas soluções comparadas. Para problemas reais de programação linear, esta solução se torna inviável. Desta forma, para termos condições de resolver um problema de programação linear, precisamos de uma sistemática que nos diga:

- Qual o sistema de equações que deve ser resolvido;
- $\bullet$   $\Box$ Que o próximo sistema a ser resolvido fornecerá uma solução melhor que os anteriores;
- Como identificar uma solução ótima, uma vez que a tenhamos encontrado.

Essa sistemática é o método Simplex, e as regras que o método utiliza para atender às três questões acima são, basicamente, os critérios que desenvolvemos nos itens anteriores. Vamos voltar ao nosso pequeno problema, já com as variáveis de folga:

maximization 
$$
z = 4 x_1 + x_2
$$
  
subjecto a  

$$
\begin{cases} 2 x_1 + 3 x_2 + f_1 = 12 \\ 2 x_1 + x_2 + f_2 = 8 \\ x_1, x_2, f_1, f_2 \ge 0 \end{cases}
$$

Vamos montar um quadro para ordenarmos as operações, colocando nele apenas os coeficientes das variáveis. No caso da função objetivo, vamos realizar a seguinte transformação:

$$
de: z = 4 x_1 + x_2
$$
  
para: z - 4 x<sub>1</sub> - x<sub>2</sub> = 0

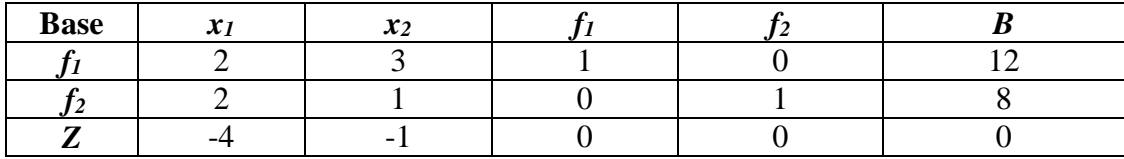

A última coluna corresponde aos termos independentes das equações, e a última linha contém os coeficientes das variáveis na função objetivo. Nessa última linha teremos sempre a contribuição que cada variável dá para o lucro total *z*, por unidade, em cada iteração do processo de solução. Essa última linha será chamada de função objetivo transformada, ou função *z*-transformada.

#### **a) Solução inicial**

A solução inicial para o problema será sempre obtida fazendo as variáveis originais do modelo (no caso *x*<sup>1</sup> e *x*2) iguais a zero e achando o valor das demais. Assim, fazendo *x*<sup>1</sup> = *x*<sup>2</sup> = 0 (variáveis não básicas), obtemos do Quadro 1:

$$
f_1 = 12
$$
  

$$
f_2 = 8 \text{ (variáveis básicas)}
$$
  

$$
z = 0
$$

As variáveis básicas estão indicadas no Quadro 1, para facilitar o acompanhamento das operações.

#### **b) Segunda solução**

Como a primeira solução claramente não é a melhor, vamos procurar outra que dê um valor maior para *z*. O problema é descobrir:

- □ Das duas variáveis não básicas (nulas) na primeira solução, qual deve se tornar positiva?
- Das duas variáveis básicas (positivas) na primeira solução, qual deverá ser anulada?

#### **Qual variável deverá se tornar positiva?**

Vamos observar que na última linha do Quadro 1 temos os coeficientes da função objetivo que mostram a contribuição para o lucro *z* de cada unidade produzida de *mesa*   $(x_1)$  e de *armário*  $(x_2)$ .

Assim, aplicando o critério de que devemos produzir primeiro o produto que mais contribui para o lucro, vamos começar a produção pela variável *x*1, já que sua contribuição unitária para o lucro (4) é maior que a contribuição de *x*2, igual a 1. Logo, a variável que deverá se tornar positiva é *x*1.

### **Qual variável deverá ser anulada?**

Nota-se pelo Quadro 1 que, na primeira equação, o maior valor possível de *x*<sup>1</sup> é 6, quando *f*<sup>1</sup> for igual a zero (note que *x*2 vale zero por ser variável não básica). Qualquer valor maior de *x*<sup>1</sup> fará com que o valor de *f*1 fique negativo, o que não é permitido. Na segunda equação, o maior valor permitido para  $x_1$  é 4, quando  $f_2$  for igual a zero. Analisando simultaneamente as duas equações, percebe-se que o maior valor possível para *x*<sup>1</sup> é 4, já que atende às duas equações.

Observe que esta análise pode ser feita diretamente do Quadro 1, através da divisão dos elementos da coluna *b* pelos correspondentes elementos da coluna *x*1. O menor quociente indica, pela linha em que ocorreu, qual a variável básica que deve ser anulada. Assim, como o menor quociente é dado pela divisão 8 / 2 = 4, a variável básica a ser anulada é *f*2, que é a variável positiva na atual solução, cujo valor foi encontrado na segunda linha.

Assim temos:

$$
x_2 = 0
$$

$$
f_2 = 0
$$

e o sistema restante deve ser resolvido para acharmos o valor de *x*1 e *f*1. A solução desse sistema será feita usando o Quadro 1 com as equações completas e usando as operações válidas com as linhas da matriz.

**1ª operação:** Dividir a segunda linha por 2 (L2 = □L2 / 2)

### **Quadro 1A**

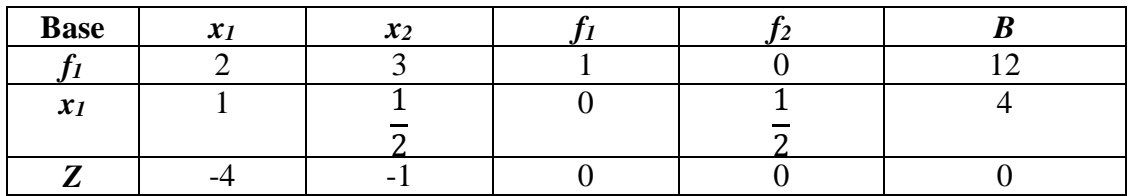

**2ª operação:** Multiplicar a segunda linha do Quadro 1A por (-2) e somar com a primeira linha do mesmo quadro, colocando o resultado na primeira linha ( $L1 = \Box L1 - 2 L2$ ).

#### **Quadro 1B**

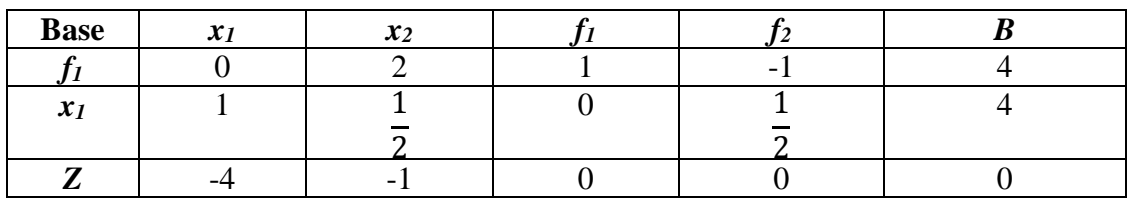

**3ª operação:** Multiplicar a segunda linha do Quadro 1B por (4) e somar com a terceira linha do mesmo quadro, colocando o resultado na terceira linha (L3 =  $\Box$  L3 + 4 L2).

### **Quadro 2**

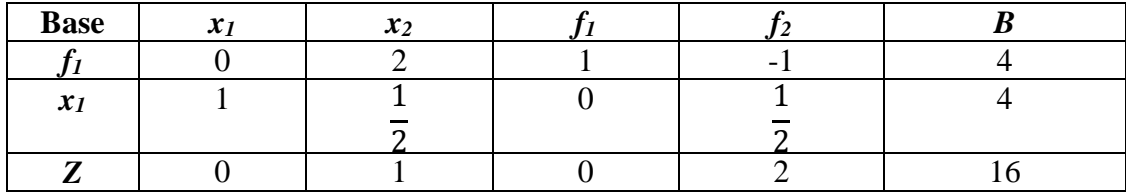

Como a última linha (função *z*-transformada) mostra as contribuições líquidas para o lucro, caso as variáveis *x*<sup>1</sup> e *f*<sup>2</sup> venha a ter seus valores aumentados de 0 para 1 e como estas contribuições têm seus valores trocados com relação ao quadro original, concluímos que a solução encontrada é ótima.

$$
x_1 = 4,
$$
  
\n
$$
x_2 = 0,
$$
  
\n
$$
f_1 = 4,
$$
  
\n
$$
f_2 = 0 e
$$
  
\n
$$
z = 16
$$

### **Outro Exemplo**

Resolver o seguinte problema.

Maximizar  $Z = 11 x_1 + 12 x_2$ 

Sujeito a: 
$$
\begin{cases} x_1 + 4 \ x_2 \le 10000 \\ 5 \ x_1 + 2 \ x_2 \le 30000 \\ x_1, x_2 \ge 0 \end{cases}
$$

### **a) Inclusão das variáveis de folga**

Com a inclusão das variáveis de folga, o problema torna-se:

Maximizar *Z* = 11 *x*<sub>1</sub> + 12 *x*<sub>2</sub>  
Sujeito a: 
$$
\begin{cases} x_1 + 4x_2 + f_1 \le 10000 \\ 5x_1 + 2x_2 + f_2 \le 0 \end{cases}
$$
 30000  
 *x*<sub>1</sub>, *x*<sub>2</sub>, *f*<sub>1</sub>, *f*<sub>2</sub> ≥ 0

### **b) Solução inicial**

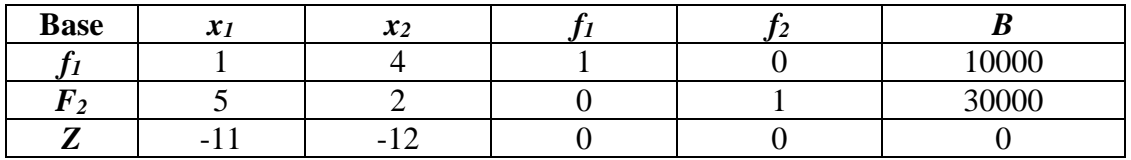

#### **c) Primeira iteração**

Variável a entrar na base: *x*<sup>2</sup> (coluna com maior valor negativo na última linha) Variável a sair da base: *f*<sup>1</sup> (o quociente 10000/4 é o menor quociente entre a última coluna e a coluna da variável *x*2, que vai entrar na base).

 $L1 = \square L1 / 4$  $L2 = L2 - 2L1$  $L3 = \Box L3 + 12 L1$ 

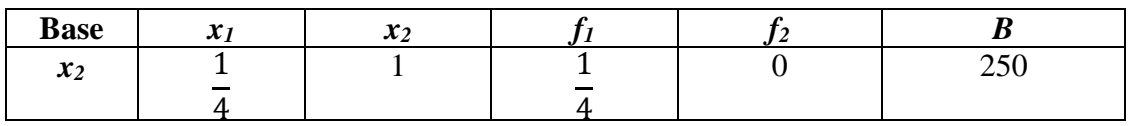

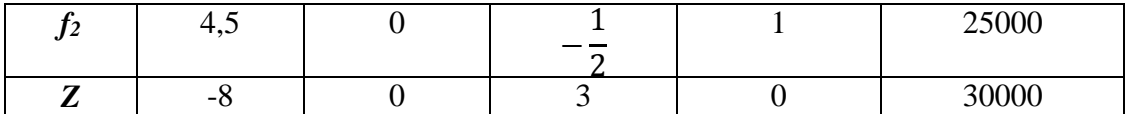

#### **d) Segunda iteração**

Variável a entrar na base: *x*<sup>1</sup> (coluna com maior valor negativo na última linha). Variável a sair da base: *f*<sup>2</sup> (o quociente 25000/ 4,5 é o menor quociente entre a última coluna e a coluna da variável *x*1, que vai entrar na base).

 $L2 = \Box L2 / 4.5$  $L1 = \Box L1 - L2 / 4$  $L3 = \Box L3 + 8 L2$ 

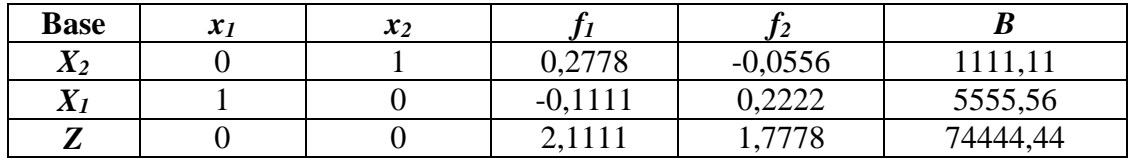

#### **e) Solução ótima encontrada**

Como todos os valores da última linha (função *z*-transformada) são positivos ou nulos, concluímos que a solução encontrada é ótima, ou seja:

$$
x_1 = 5555,55
$$

$$
x_2 = 1111,11
$$

$$
z = 74444,44
$$

# **6 - Programa WINQSB (uso do Método Simplex)**

WinQSB é um programa que possui muitas ferramentas úteis quando se trata de resolver problemas de programação, sendo este dividido em outros subprogramas para as mais variadas aplicações e utilidades sendo eles:

- **Linear programming (LP) and integer linear programming (ILP):** Este possui as ferramentas necessárias para resolução de problemas de programação linear a partir do uso do algoritmo SIMPLEX.
- **Linear goal programming (GP) and integer linear goal programming (IGP):** Resolve problemas de programação linear com restrições multe objetivas.
- **Quadratic programming (QP) and integer quadratic programming (IQP):** Resolve problemas de programação quadrática, isto é, problemas com função objetiva quadrática e restrições lineares utilizando um método SIMPLEX adaptado.
- **Network modeling (NET):** Inclui programas específicos para resolução de problemas de transferência
- **Nonlinear programming (NLP):** Permite resolver problemas não lineares sem restrições utilizando métodos de busca linear, e problemas não lineares com restrições utilizando o método SUMT.
- **PERT/CMP:** Módulo de gestão de projetos com varias atividades e relações de procedência.

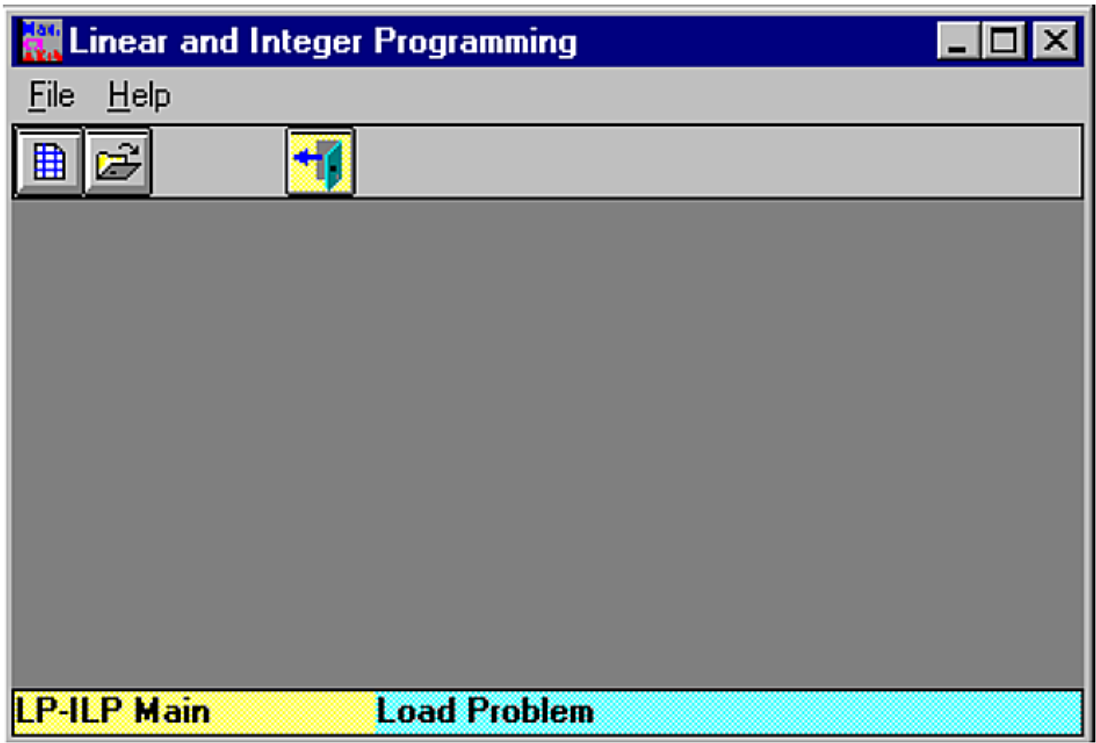

Fig.03 Tela inicial do programa.

Para criarmos um novo problema devemos proceder da seguinte forma: File > New problem.

Os módulos do programa possuem em comum os seguintes menus.

- File: Inclui as opções típicas de menus no Windows, permite criar e salvar arquivos com novos programas, além de carregar os já existentes.
- Edit: Inclui as atividades típicas de editar, copiar, colar, cortar, mudar o sentido da otimização, adicionar e alterar variáveis e restrições.
- Format: Permite mudar alinhamento, fonte, cores, aparência etc.
- Solve Andy Analyze: Inclui dois comandos, um para resolver o programa e outro para utilizar o algoritmo.
- Results: Inclui as opções para ver as soluções do problema.
- Utilities: Permite utilizar uma calculadora, relógio e editor gráfico.
- Window: permite navegar durante a operação do programa.
- WinQSB: Inclui opções para se alterar entre os sub programas que o contém.
- Help: Meio de auxílio nas atividades como meio de ajuda.

Passos a serem seguidos para se rodar e operar o programa depois de instalado:

WinQSB > Linear and Integer Programing > File > New Problem

Após os passos acima terem sido seguidos a seguinte imagem abaixo irá aparecer.

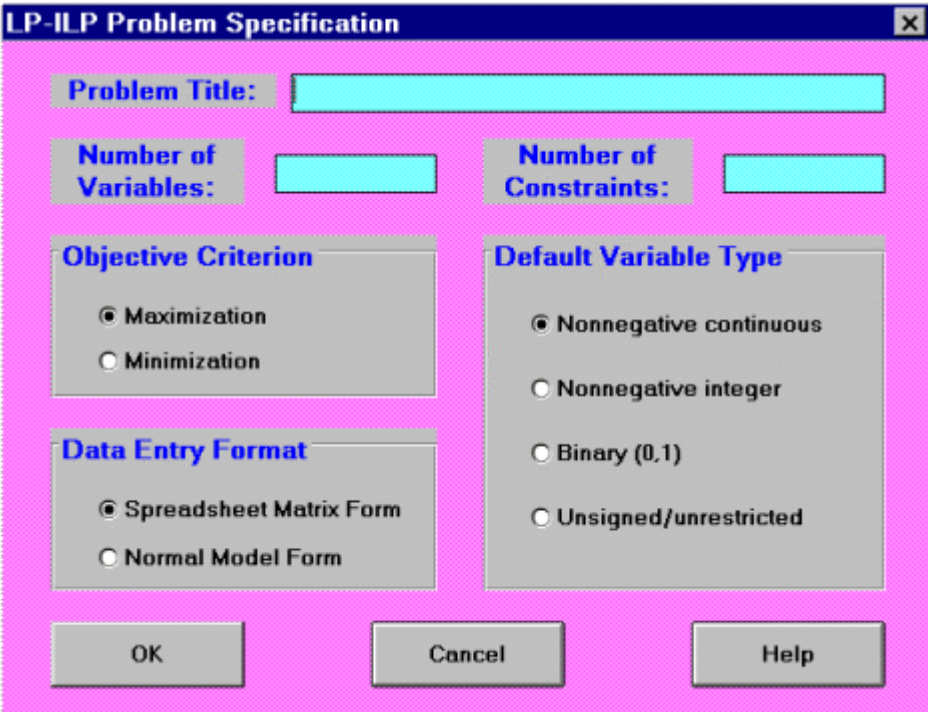

Fig.04: Janela do modelo do programa

**Nonnegative continuous.**

**Nonnegative integer.**

**Binary (0,1).**

**Unsigned/unrestricted.**

Onde temos:

**Problem Title:** O nome do problema

**Number of Variables:** O número de variáveis

**Number of Constraints:** O número de restrições (excluindo não negativas)

**Objetive Criterion:** Definir se o problema é de maximizar ou minimizar.

**Data Entry Format:** O formato dos dados de entrada que podem ser:

**Spreadsheet Matrix Form:** Aqui são introduzidos os coeficiente.

**Normal Model Form:** Introdução do Problema Completo na forma habitual.

**Defaulty Variable Type:** Tipos de variáveis podendo ser:

**Nonnegative continuous:**  $x \geq 0$ **Nonnegative integer:**  $x \ge 0$ **Binary (0,1):** (0 ou 1) **Unsigned/unrestricted:** x sem restrição

Em um problema com 2 variáveis e 3 restrições a seguinte janela aparece.

|                                                                                     |         |                                         |                   |     |  | $\blacksquare$ $\blacksquare$ |
|-------------------------------------------------------------------------------------|---------|-----------------------------------------|-------------------|-----|--|-------------------------------|
| Edit Format Solve and Analyze Results Utilities<br>Window<br>Help<br>WinQSB<br>File |         |                                         |                   |     |  |                               |
| 曲<br>ĉ<br>Е                                                                         | X,<br>邕 | 'û<br>16).<br>$ 0.00 $ $\bigtriangleup$ | l≣<br>亖           | 這   |  | m                             |
| $\forall$ ariable $\rightarrow$                                                     | X1      | X <sub>2</sub>                          | <b>Direction</b>  | R.H |  |                               |
| Maximize                                                                            |         |                                         |                   |     |  |                               |
| C1                                                                                  |         |                                         | $\left( =\right)$ |     |  |                               |
| $\overline{c}$                                                                      |         |                                         | <=                |     |  |                               |
| $\overline{C3}$                                                                     |         |                                         | $\leq$            |     |  |                               |
| LowerBound                                                                          | n       | Ω                                       |                   |     |  |                               |
|                                                                                     |         |                                         |                   |     |  |                               |
|                                                                                     |         |                                         |                   |     |  |                               |
| <b>Matrix Form</b><br>You may double click to change a direction or variable type.  |         |                                         |                   |     |  |                               |

Fig.05: Quadro de otimização.

Como podemos observar o problema é de maiximizar, onde as restrições são localizadas na lateral esquerda e as variáveis na parte superior do quadro.

**Tela de resolução de problema e obtenção de resultados.**

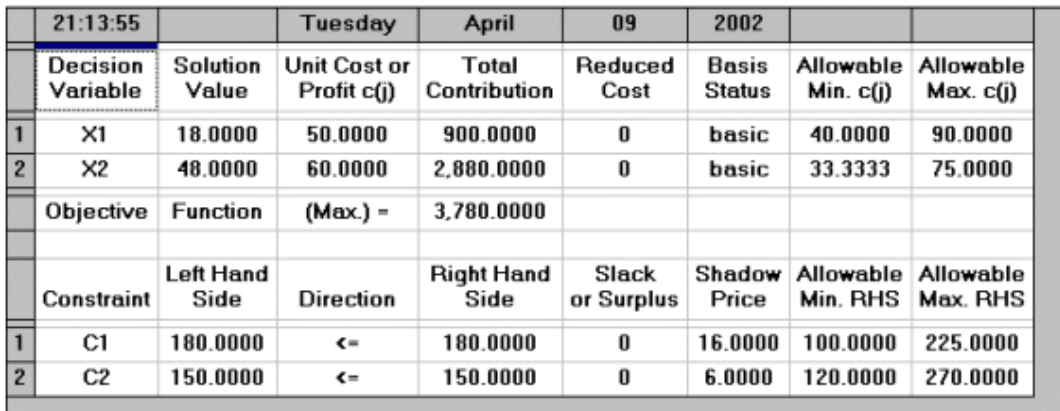

O quadro abaixo representa um problema já concluído.

Fig.06: Tela de conclusão do problema.

Pela tabela temos:

**Decision variable:** Nome das variáveis.

**Solution value:** Valor das variáveis da solução ótima.

**Unit cost or profit c(j):** Coeficiente da variável da função objetivo.

**Total contribution:** Contribuição total da função objetivo CjXj.

**Reduced cost:** Redução de custo.

**Basis status:** Indica se a variável é ou não básica.

**Allowable Min. C(j):** Minimo valor de C<sup>j</sup> sem que mude a base ótima.

**Allowable Max. C(j):** Máximo valor de C<sup>j</sup> sem que mude a base ótima.

**Objective function:** Valor da função objetivo.

**Constraint:** Nome da restrição.

**Left hand side:** Valor do termo a direita.

**Direction:** Sinal da restrição.

**Right hand side:** Valor da restrição da solução ótima.

**Slack or Surplus:** Valor da variável de folga.

**Shadow price:** Valor da variável dupla associada a restrição.

**Allowable Min. RHS:** Mínimo valor para bi sem que mude a base ótima.

**Allowable Max. RHS:** Máximo valor para b<sup>i</sup> sem que mude a base ótima.

#### **Exemplos de exercícios em que o Método Simplex pode ser aplicado:**

1) Um empregado decidiu comercializar barcos. Depois de empregar alguns trabalhadores e de descobrir os preços aos quais venderia nos modelos, chegou às seguintes observações. Cada modelo comum rende um lucro de R\$ 520,00 e cada modelo rápido rende um lucro de R\$ 450,00. Um modelo rápido requer 40 horas para ser construído e 24 horas para o acabamento. Cada modelo rápido requer 25 horas para ser construído e 30 horas para o acabamento. Este empregador dispõe de 400 horas de trabalho por minuto para construção e 360 horas por mês para acabamento. Quanto deve produzir de cada modelo de maneira a maximizar o lucro?

2)Encontre a solução ótima do seguinte problema de programação linear testando o valor da função objetivo em cada um dos pontos abaixo descritos:

a) Max  $Z = 20 x_1 + 40 x_2$ 

Restrições: 
$$
\begin{cases} x_1 + x_2 \le 3 \\ 2x + x_2 \le 5 \\ 4x_1 + x_2 \le 12 \\ x_1, x_2 \ge 0 \end{cases}
$$

b) Max  $Z = 12x + 4y$ 

Restrições: 
$$
\begin{cases} x + 2y \le 800 \\ x + 3y \le 600 \\ 2x + 3y \le 200 \\ x, y \ge 0 \end{cases}
$$

3) A Óleos Unidos S.A. é uma empresa do ramo de derivados de petróleo que manufatura três combustíveis especiais com base na mistura de dois insumos: um extrato mineral e um solvente. No processo de produção não existe perda do material, de forma que a quantidade de litros de extrato mineral somada a quantidade de litros de solvente utilizada para a fabricação de um tipo de combustível resulta no total de litros daquele combustível. A proporção da mistura está descrita na tabela a seguir:

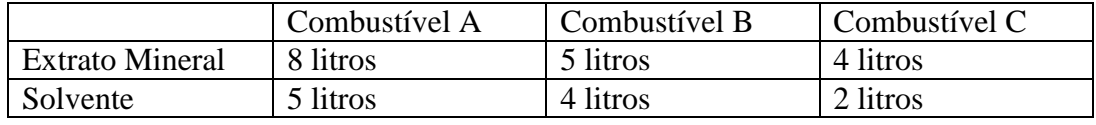

Suponha que a Óleos Unidos S.A. tenha disponíveis 120 litros de extrato mineral e 200 litros de solvente, e que os lucros líquidos esperados para os três combustíveis sejam de R\$ 20,00, R\$ 22,00 e R\$ 18,00, respectivamente. Responda:

- a) Estabeleça um modelo de programação linear que determine a quantidade de cada combustível a ser fabricada, dadas as restrições de matéria primas.
- b) Quanto de cada produto deve ser manufaturado de modo a maximizar o lucro da companhia? De quanto é esse lucro? (Utilize o método simplex).

5) Um pequeno entregador pode transportar madeira ou frutas em seu carrinho de mão, mas cobra R\$ 20,00 para cada fardo de madeira e R\$ 35,00 por saco de frutas. Os fardos pesam 1 kg e ocupam 2 dm<sup>3</sup> de espaço. Os fados de frutas pesam 1 kg e ocupam 3 dm<sup>3</sup> de espaço. O carrinho tem capacidade para transportar 12 kg e 10 dm<sup>3</sup>, e o entregador pode levar quantos sacos e fardos desejar. Resolva o problema pelo método simplex e determine qual será o lucro do entregador e como ele deve preencher o seu carrinho.

6) Uma pequena malharia produz dois tipos de camisas: de manga curta e de manga comprida. Toda a produção feita é vendida para um distribuidor, que compra tudo o que é produzido. A confecção de cada camisa passa por três seções de trabalho: corte, costura e acabamento. A tabela 1 mostra os tempos necessários em cada seção:

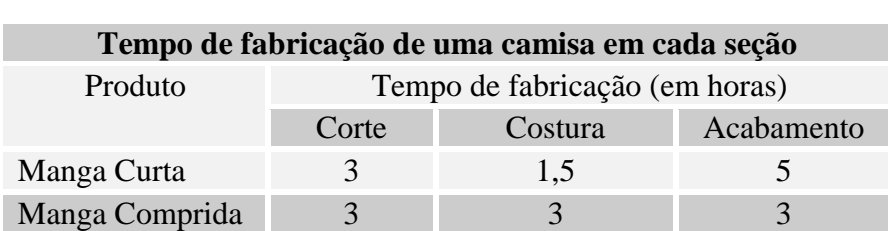

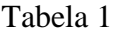

A tabela 2 mostra a quantidade de horas por semana em cada seção de trabalho.

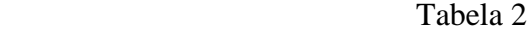

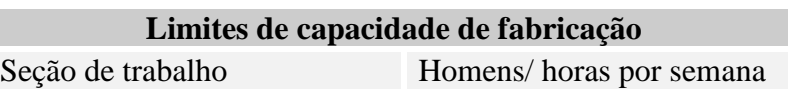

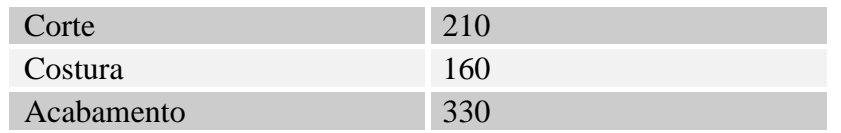

Determine a quantidade de cada tipo de camisa que deve ser fabricada de forma a maximizar o lucro da empresa sabendo que o lucro unitário proporcionado pela camisa de manga curta é de R\$ 2,00 e o proporcionado pela de manga comprida é de R\$ 3,00. Faça através do método simplex.

7) Uma empresa de móveis de cozinha fabrica três tipos de meses de fórmica: quadrada, retangular e redonda. Cada mesa passa por dois processos: de produção e de acabamento. A tabela a seguir resume o número e horas requeridas por mesa em cada um dos processos, bem como o lucro unitário de cada mesa. A partir desses dados utilize o método simplex para achar a solução ótima a fim de maximizar os lucros da produção.

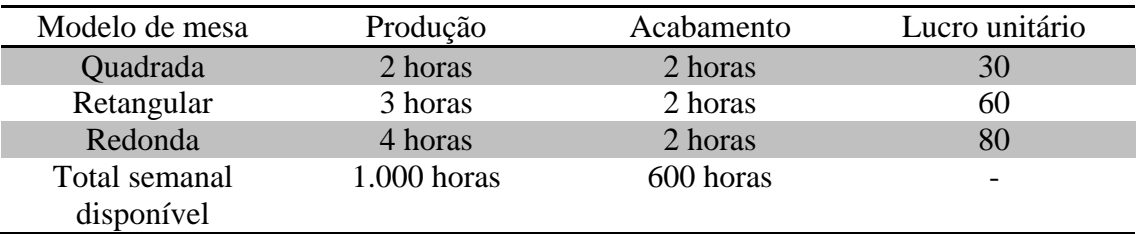

8) Considere uma fábrica de rádios que possui duas linhas de produção: Rádios Standard (RS); Rádios Luxo (RL). A tabela de produtividade fornece as seguintes informações:

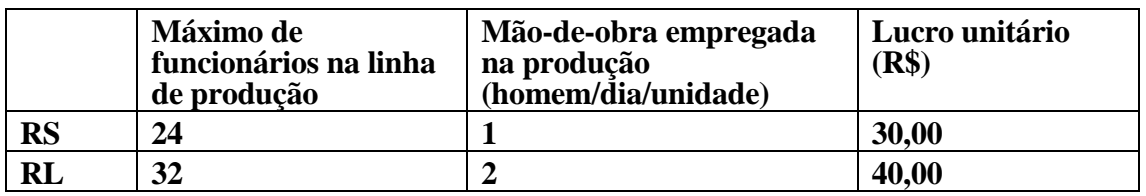

A fábrica possui um total de 40 funcionários a serem alocados nas duas linhas de produção. Maximize os lucros diários através do método simplex.

# **Considerações Finais.**

Essa pesquisa sobre Elementos de Programação Linear me ajudou a perceber a forma como as coisas se interagem, na medida em que pude compreender a aplicação de conceitos matemáticos em situações do cotidiano com o uso do Método SIMPLEX, bem como o modo como aplica-las para se obter um melhor proveito a partir de uma função objetivo e de parâmetros particulares de cada caso para que se possa chegar até a solução ótima do meu problema, esse método possui inúmeras aplicações além do que seu uso é bem simples, facilita a gestão diária, mensal e até mesmo anual de uma empresa.

Os problemas aqui mostrados apesar de serem fictícios podem ser adaptados para situações reais, mesmo por que os resultados encontrados com os dados fornecidos se aproximam da realidade.

Considero esse um trabalho de grande ganho pessoal, pois me proporcionou uma compreensão maior e também por possuir grande utilidade no cotidiano, basicamente podemos analisar esse modelo como uma forma de modelagem matemática, pois possibilita a implementação de conhecimentos matemáticos em diversas áreas.

# **Conclusão**

A programação Linear é uma ferramenta interessante, pois possibilita que alunos ou interessados desenvolvam sua capacidade de programação que hoje em dia vem se expandido cada vez mais nas mais diversas áreas de aplicação, vale ressaltar que todo e qualquer tipo de conhecimento de programação é válido, pois garante ao indivíduo que o possui uma vantagem perante aos demais, digo isso com base no processo de vivência e conhecimento adquirido nesses quatro anos de estudos, muito disso se deve ao crescente uso e desenvolvimento de programas nos diversos meios de comunicação onde linguagens de programação como Java e C ++ são utilizadas.

Concluo que esse trabalho é importante quando é analisado e como é utilizado o Método SIMPLEX no processo de otimização de problemas de programação linear que tenham a finalidade de redução de custos e obtenção de lucro, que é o que toda e qualquer empresa procura bem como pequenos e médios comerciantes.

# **Bibliografia**

## **Guia rápido do WinQSB**

[http://www.unizar.es/3w/Materiales/PL/Guia\\_rapida\\_WinQSB.pdf.](http://www.unizar.es/3w/Materiales/PL/Guia_rapida_WinQSB.pdf) Acesso em: 15/01/2015.

Vašek Chvátal, *Linear Programming*, W.H. Freeman, 1983.

Dimitris Bertsimas, John N. Tsitsiklis, *[Introduction to Linear Optimization](http://www.athenasc.com/linoptbook.html)*, Athena Scientific, 1997.

Romesh Saigal, *Linear Programming: a Modern Integrated Analysis*, Kluwer Academic Publishers, 1995.

Puccini, Abelardo de Lima, *Introdução à Programação Linear*, Editora LTC